## Ansys Manual >>>CLICK HERE<<<

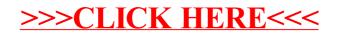